# Principles of Robot Autonomy I

Section Logistics

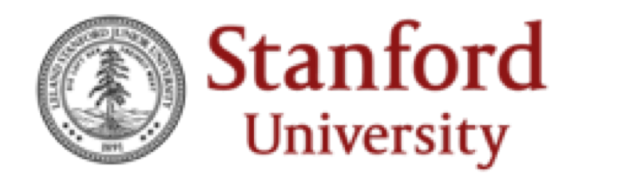

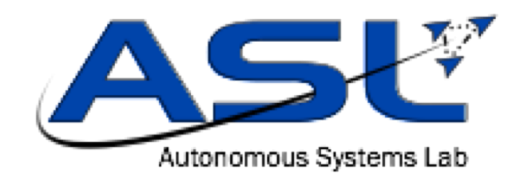

#### **Sections**

- Modeled after sections in CS 106A/B/X/L
- Provide hands-on experience for commonly-used tools in robotics
	- AKA tools you'll be using for your homework and final projects
- Taking feedback from previous years to heart

# Section Logistics

- First 15-30 minutes will be a presentation about the aims of the section, references, and a description of the hands-on activity you'll be doing
- Rest of the time (1.5+ hours) will be for you and a partner (your tablemate) to complete the hands-on activity
- You submit your results on Gradescope when you're done

### Do I have to stay the whole time?

• Once you complete the activity and submit your results, you can leave

# Do I have to arrive on time?

- Yes
- ... unless you have an overlapping class conflict. In that case, you should still arrive ASAP and make a group with someone else that is arriving similarly late
	- If you're *the only one* that arrives late, then you can join an existing group
- Section slides and the activity handout will be posted online, so you can still catch up
- However, we *will not* stay after hours

#### Questions about Section Logistics?

# Principles of Robot Autonomy I

#### Section 1: Introduction to Python2.7, Git, and Debugging

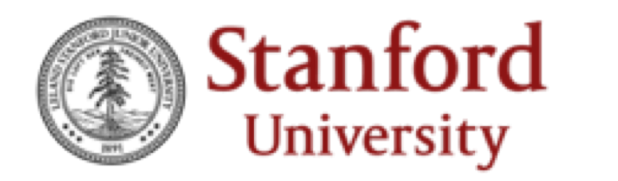

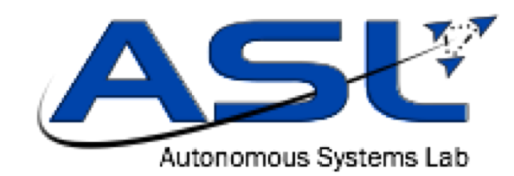

#### Aims

- Learn how to use Git for version control
- Start working with Python 2.7 and some of its most common packages
- Tips and tricks for debugging

### OS Setup

- Only need a local Python 2.7 installation for the first two homeworks
	- Later, we'll be providing a server for running ROS remotely and rendering the visualization on your laptop
- You have the following options:
	- 1. Install Python and run your scripts locally on Windows/MacOS/Linux
	- 2. Set up a dual boot with Ubuntu 16.04
	- 3. Set up a virtual machine with Ubuntu 16.04
	- 4. Log into Stanford FarmShare

#### Git

- Popular source code version control system
- You probably already use it!
	- Github, BitBucket, etc. all support Git
- Replaces the days of
	- Important\_doc.docx
	- Important\_doc\_v2.docx
	- Important doc final.docx
	- Important\_doc\_final2.docx
	- Important\_doc\_final2\_USE\_THIS\_ONE.docx

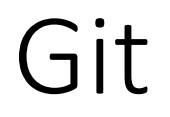

- Strongly recommend getting used to using Git on your homework
	- If you have a Github account, you can fork the homework repo and clone that out

# Python 2.7

- We assume you already have some programming experience at the level of CS 106A
- As a result, rather than providing a full-blown tutorial about Python, we'll direct you to last year's Python + NumPy tutorial (hands-on!)
- It can be found online at: [http://asl.stanford.edu/aa274\\_win1819/pdfs/recitation/Tut3\\_NumPy.](http://asl.stanford.edu/aa274_win1819/pdfs/recitation/Tut3_NumPy.pdf) pdf

# Debugging

#### • pdb

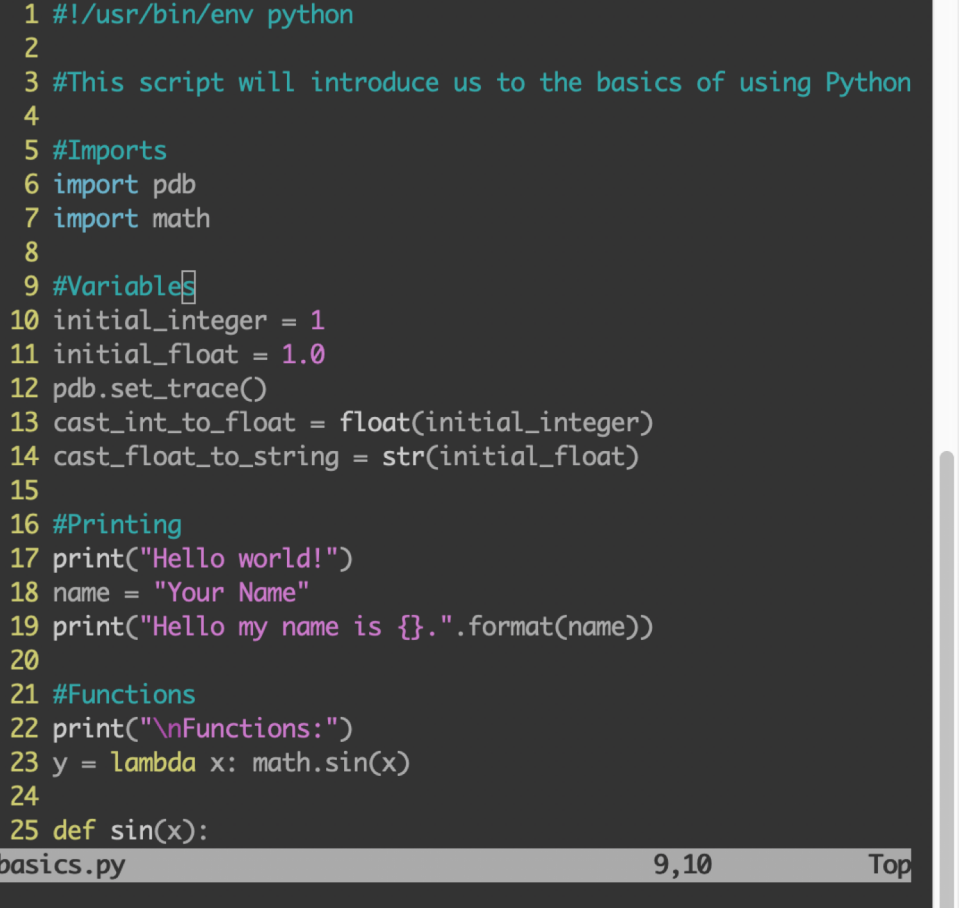

(base) acauligi@Abhisheks-MBP:~/Desktop\$ python basics.py > /Users/acauligi/Desktop/basics.py(13)<module>() -> cast\_int\_to\_float = float(initial\_integer) (Pdb) initial\_integer

(Pdb) initial\_integer + initial\_float  $2.0$ (Pdb) cast\_int\_to\_float \*\*\* NameError: name 'cast\_int\_to\_float' is not defined  $(Pdb)$ 

# Debugging

- More generally the debugging process is:
	- Google it
	- Ask a peer in the class
	- Google it
	- If all else fails, then post on Piazza or at office hours

#### Section 1

- Focuses on Python and common use-cases for it in this course
- We'll ask you to perform a few basic mathematical operations and plot the results